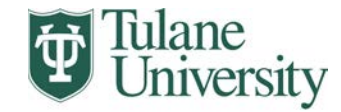

**Biomedical Sciences Graduate Program** 

## **INDEPENDENT STUDY REGISTRATION**

**DO NOT ENTER COURSE ON DROP-ADD FORM**

## **PART 1- TO BE COMPLETED BY STUDENT & INSTRUCTOR**

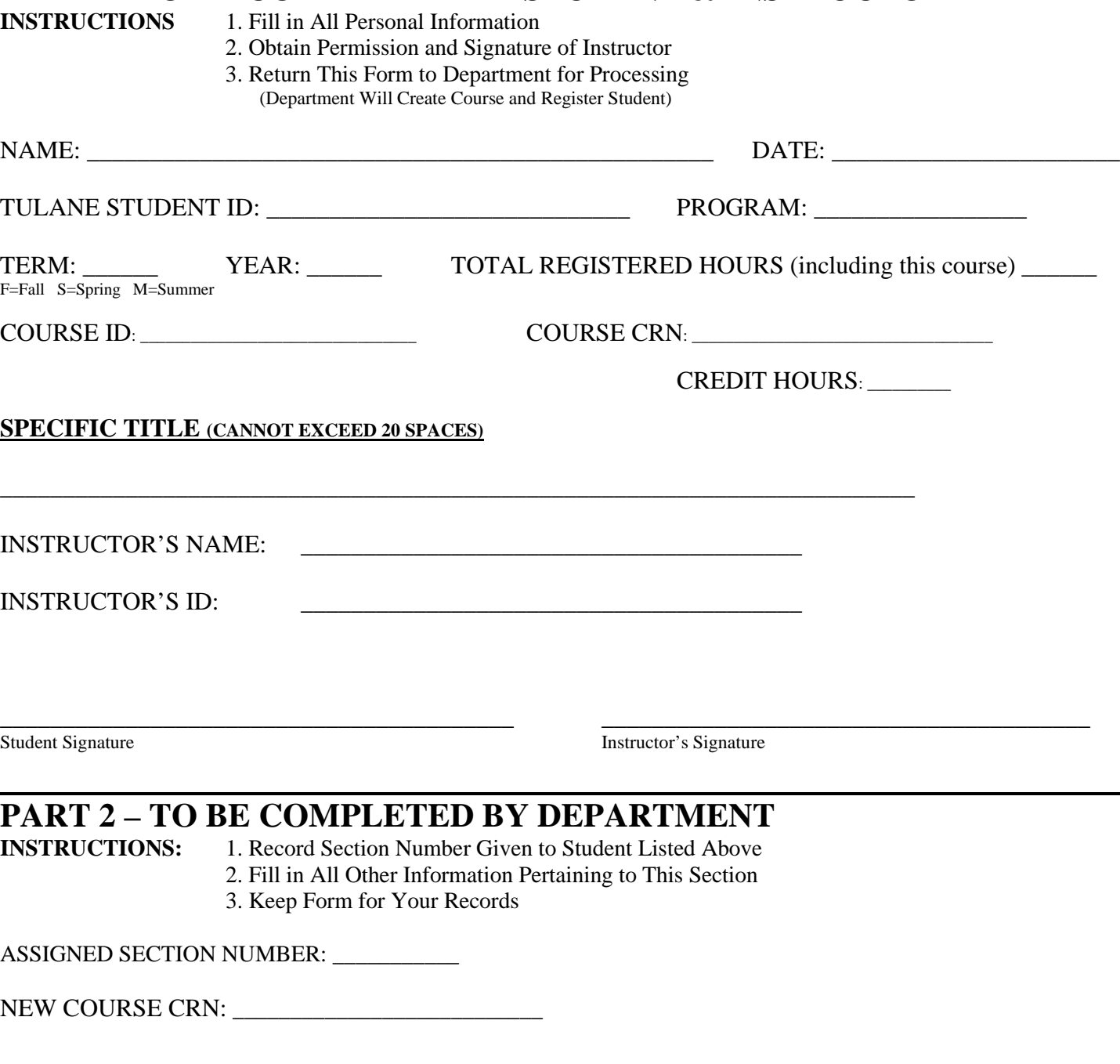

Signature Date

\_\_\_\_\_\_\_\_\_\_\_\_\_\_\_\_\_\_\_\_\_\_\_\_\_\_\_\_\_\_\_\_\_\_\_\_\_\_\_\_\_ \_\_\_\_\_\_\_\_\_\_\_\_\_\_\_\_\_\_\_\_\_\_\_\_